## Verzweigungen

## Eingabe von reellen Zahlen über die Konsole

Bisher können wir lediglich ganze Zahlen über die Konsole eingeben. Der Scanner bietet allerdings auch die Methode sc.nextDouble() an, mit deren Hilfe wir eine Fließkommazahl vom Typ double einlesen können.

Hinweis: JAVA nutzt unterschiedliche Dezimalschreibweisen: um eine Fließkommazahl im JAVA-Quelltext einzugeben müssen wir als Trennzeichen einen Punkt verwenden. Um eine Fließkommazahl über die Konsole einzugeben müssen wir hierbei allerdings ein Komma verwenden!

JAVA nutzt für die Eingabe über die Konsole die eingestellte Betriebssystemsprache und deren Dezimalschreibweise, weshalb hier die deutsche Schreibweise mit Komma verwendet werden muss.

## 1. Aufgabe: Korrigierter Rechner

Erstelle wieder ein neues Projekt 2016-06-08 und darin ein Paket ab3. Darin wiederum eine Klasse Rechner inklusive main-Methode.

Programmiere hier einen Rechner wie beim letzten Mal. Dieser soll jetzt aber nicht mit ganzen Zahlen sondern mit Fließkommazahlen umgehen!

Außerdem soll das Programm nicht mehr abstürzen, wenn als zweite Zahl eine 0 eingegeben wird. Stattdessen soll der Hinweis Division durch Null nicht erlaubt angezeigt werden.

## 2. Zusatzaufgabe: BMI-Berechnung

Erstelle eine neue Klasse BMI (wieder mit main-Methode).

Lasse den Benutzer nun zwei Fließkommazahlen eingeben als Größe in Meter und Gewicht in Kilogramm. Berechne daraus den Body Mass Index mit der Formel

$$
BMI = \frac{Gewicht}{Größe^2}
$$

und lasse diesen auf der Konsole ausgeben.

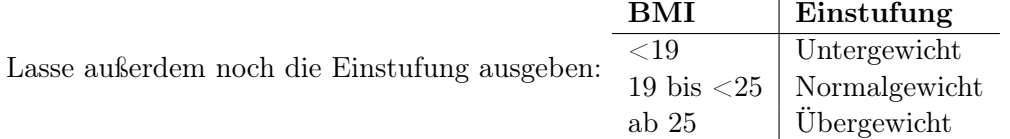